# **QGIS Application - Bug report #9113 Print converter: Map layer is not included when saved as image**

*2013-11-22 08:12 AM - Veronika Zeu*

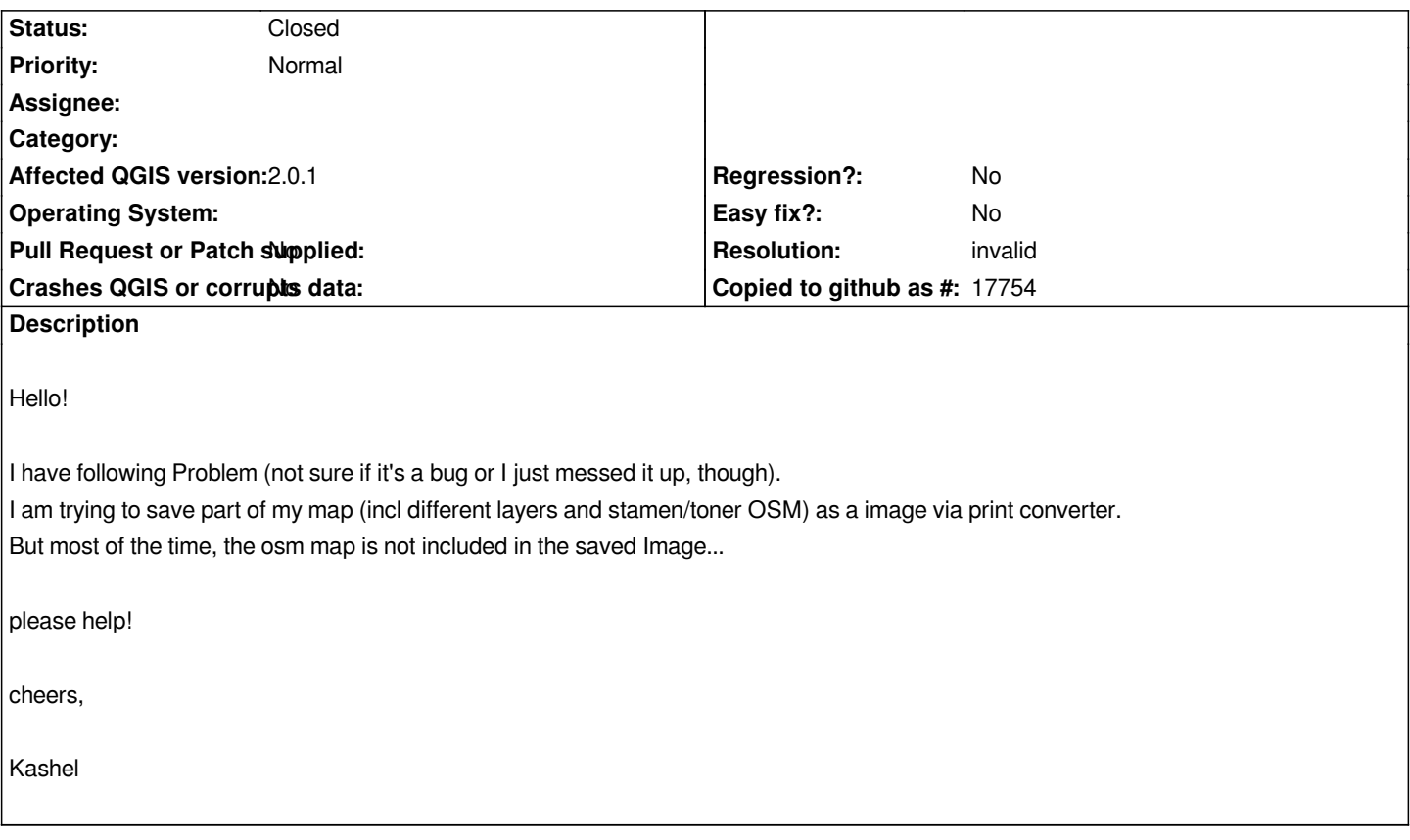

### **History**

## **#1 - 2013-11-22 08:37 AM - Veronika Zeu**

*Oh or if the map appears, it almost alway has a different zoom, so the map and the layers don´t fit together. That is not visible before and only occurs in the Image data...*

#### **#2 - 2013-11-23 06:21 AM - Giovanni Manghi**

- *Resolution set to invalid*
- *Status changed from Open to Closed*

## *Hi Veronika,*

*if you have questions/doubts the right place is the users/developers mailing list, the qgis irc channel or gis.stackexchange.com*

*Regarding your question, are you using the Openlayers plugin? if yes then those maps are not supposed to be printed.*